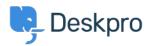

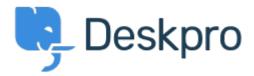

<u>Help Center</u> > <u>Bendruomenė</u> > <u>Feature Request</u> > <u>Able to delete your previously uploaded</u> <u>images into knowledgebase</u>

Able to delete your previously uploaded images into knowledgebase Report

- Colin
- Forumo pavadinimas: #Feature Request

Quite often images that you have uploaded are incorrect or become irrelevant/replaced and so your list of previous uploads becomes huge. It would help if we could delete previous uploaded images. What would be even better is if there was a replace option, so that outdated images in articles could all be replaced with a touch of a button!